## <u>คู่มือการออกเลขที่คำสั่ง</u>

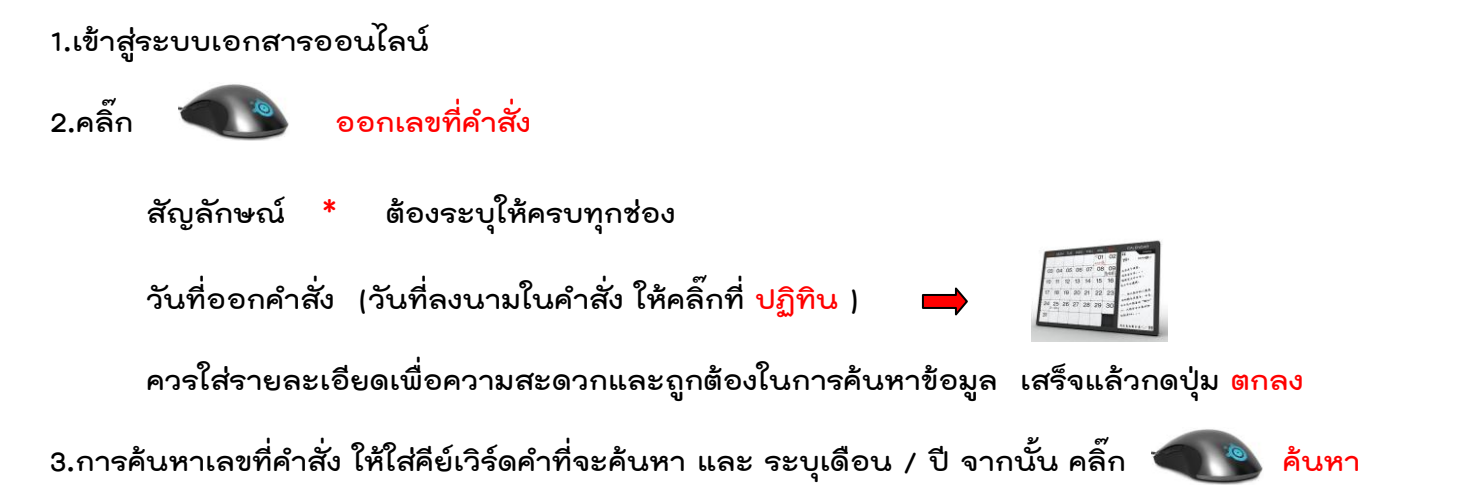

## **4.ออกจากระบบ**

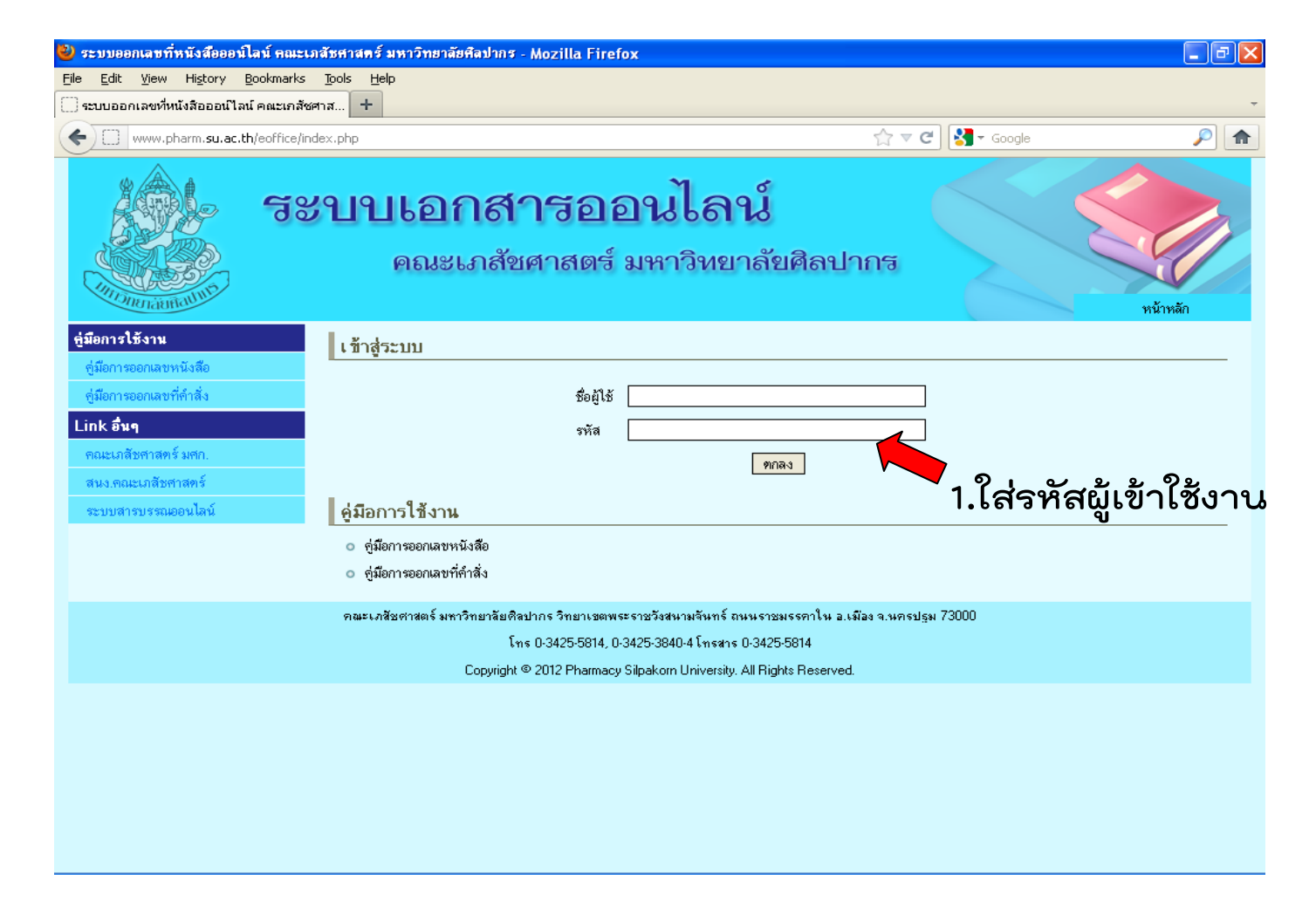

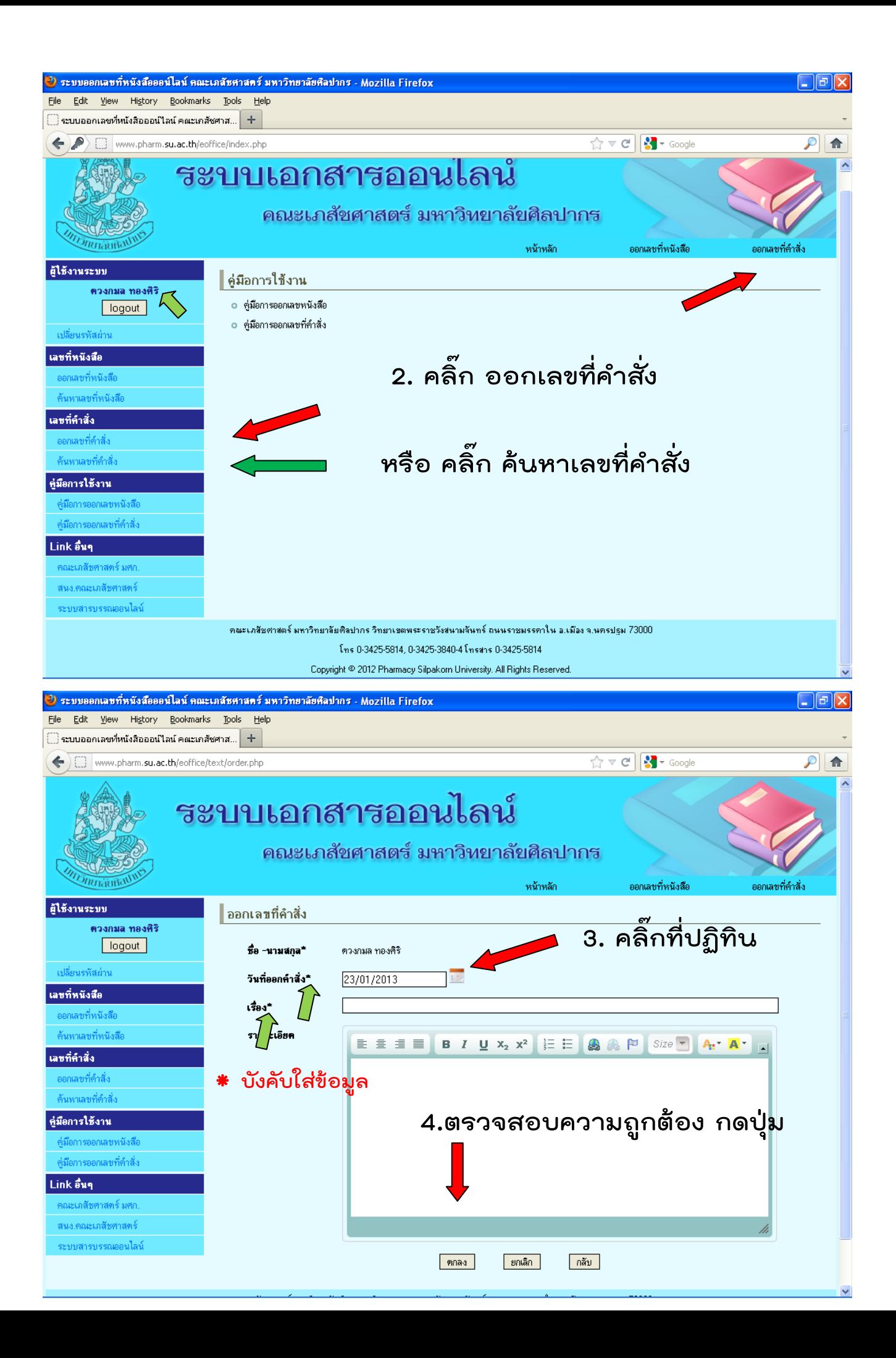

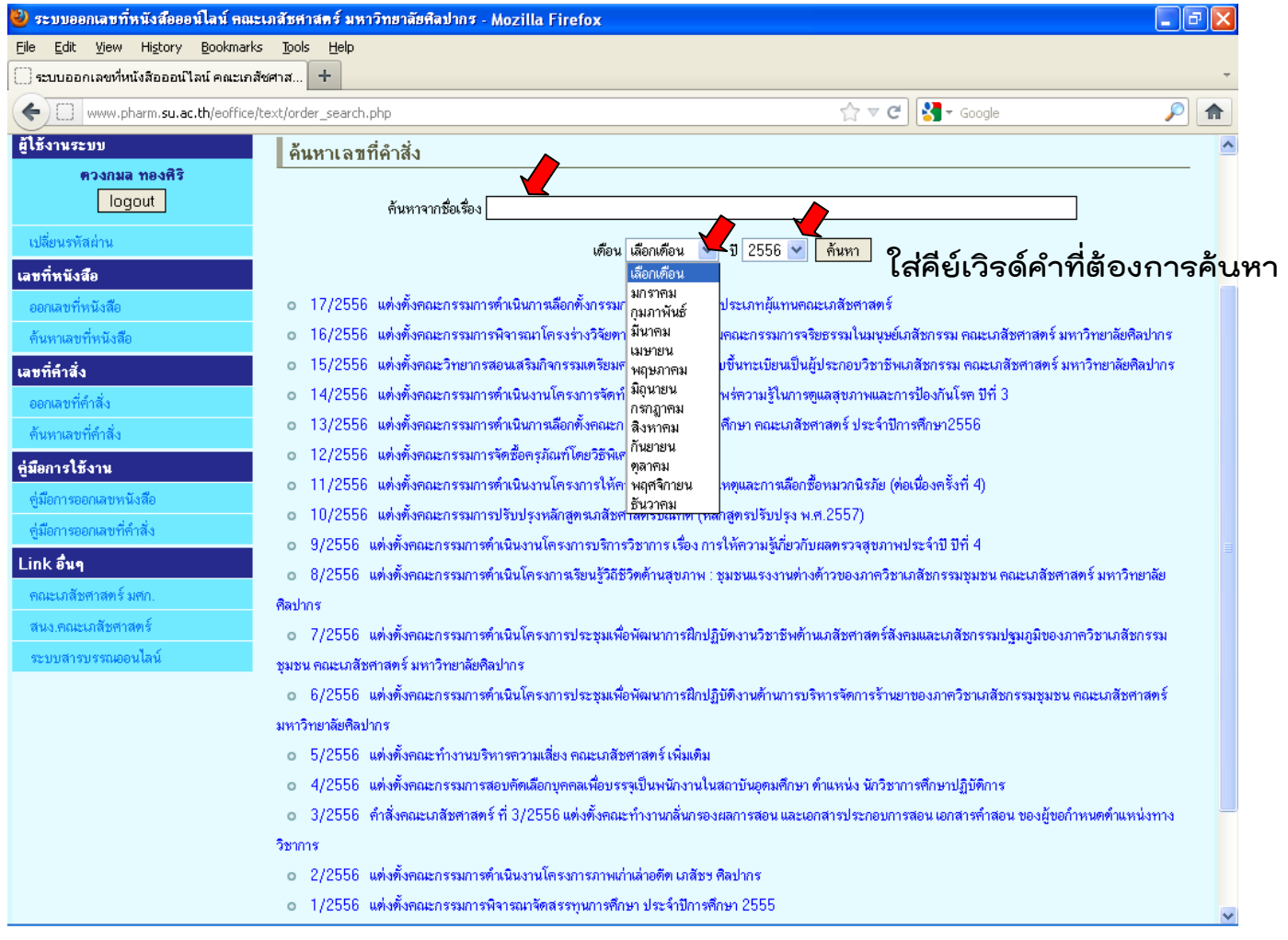

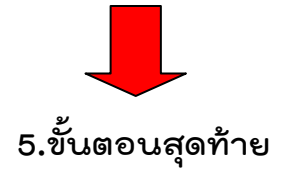

**กรุณาน าส่งส าเนาที่ คุณสาวิตรี**